# Programme de Formation

# CATIA V5 Base

# **Organisation**

**Durée :** 35 heures

**Mode d'organisation :** Mixte

## **Contenu pédagogique**

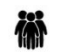

### *Public visé*

• Toute personne souhaitant acquérir les bases de CATIA V5 et être autonome sur la réalisation ou le débogage de code de ce langage.

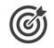

## *Objectifs pédagogiques*

- Concevoir correctement des produits en utilisant Catia v5 (Part Design, Sketcher, Assembly Design, Wireframe and Surface Design, Drafting)
- Découvrir les fonctionnalités de conception et d'assemblage et être en mesure de créer des pièces simples, assemblages et des mises en plan
- La progression se fait depuis des exercices très simples jusqu'à des cas avancés. Ce mode de fonctionnement est adapté à des utilisateurs débutants

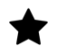

# *Description*

**Jour 1 - Esquisse**

- Quiz entrant
- Tour de table
- Présentation de la formation
- **Principes** 
	- Créer un fichier (\*.CatPart)
	- Barre d'outils / Principe de conception
- Création d'éléments filaires
- Points, droites, plans
- Créer une esquisse
	- Saisie des coordonnées, longueur et angle
	- Les outils d'esquisse et de création de Contour
	- Opérations sur les tracés
	- Création manuelle de contraintes
	- Paramétrage et relations
- Exercices d'application

### **Jour 2 - Conception pièces**

- Création de fonctions technologiques
	- Extrusion / Poche / Révolution / Gorge / Trou / Raidisseur / Coque / Congés / Chanfrein / Surépaisseur
	- Dépouille et analyse de dépouille
	- Intégration des dépouilles et des congés
- **Modifications** 
	- Changement de plan d'esquisse / Remplacer une esquisse par une autre /Réordonner
	- Définir l'objet de travail
- Opérations sur les fonctions

NAPSIA – 105 route d'Albi, 31200 Toulouse France – 05 62 84 10 13 – formation@napsia.com – https://catalogue-napsia.dendreo.com/ SIRET : 880 402 417 00039 – RCS TOULOUSE – Code APE 7022Z

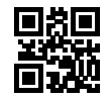

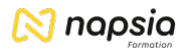

- Transformations/ Facteur d'échelle/ Miroir / Répétions rectangulaire et circulaire
- Appliquer des opérations booléennes
- Mesures / Mise à jour
- Appliquer un matériau à un corps de pièce
- Exercices d'application

#### **Jour 3 - Assemblage**

- Introduction :
	- Principe / Atelier Assembly
- Création de structure :
	- Mode de démarrage / Structure / Insertion de composants / Réorganisation de l'arbre / activé un composant
- Travailler dans l'assemblage :
	- Manipulations / Enregistements de fichiers
- Contraintes :
	- Fixation de composants / Type de contraintes
	- Manipulation sous contraintes / Changement de contraintes
- Transformations et Analyse :
	- Multi-instanciation / Numérotation automatique
	- Nomenclature / Analyse de mise à jour
	- Analyse de contrainte / Copier/coller de pièces
- Composant de remplacement / Catalogue de composant
- Exercices d'application
- Exercice d'assemblage ou suivant fichier fourni par le stagiaire

#### **Jour 4 - Filaire et Surfacique**

- Introduction :
- Géométries filaires :
	- Création de points, de droites, de plans, de cercles, de courbes, de raccords
- Création de surfaces :
	- A partir d'un profil / par balayage / par révolution / par extrusion / par décalage / par des frontières / surface guidées
- Exercices d'application

#### **Jour 5 – Mise en plan & Cotation**

- Introduction :
	- Accès à l'atelier / Démarrage d'un dessin / CATDrawing / Exportation et importation de fichiers / Calque
- Création de vues :
	- Vue de face / Projetée / Issue du 3D / Auxiliaire
- Modification de vue :
	- Déplacement / Positionnement relatif / Isolement / Verrouillage / Ne pas aligner / Echelle / Renommer
- Création de cotes :
	- Linéaire / Angulaire / Tolérancées / Géométrique
- Habillages des vues :
- **Texte**
- Exercices d'application

## **Prérequis**

- Maîtriser l'environnement Microsoft Windows
- Expérience en conception mécanique
- Formation au dessin industriel et/ou mécanique générale

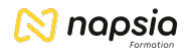

#### *Modalités pédagogiques* 모景

- Exercices concrets
- Cas pratiques
- Quiz d'évaluation des connaissances

# *Moyens et supports pédagogiques*

- Documents supports de formation avec des énoncés théoriques
- Cas concrets, ainsi les participants exploreront toutes les fonctionnalités étudiées lors de la formation
- Partage d'astuces facilitant le travail et la conception CATIA V5

#### **.iii** *Modalités d'évaluation et de suivi*

- Positionnement en amont de la formation :
- Un quiz de consolidation des pré-requis sera administré en amont de la formation
- Suivi « pendant » :
	- Feuilles de présence
	- Exercices pratiques
	- Évaluation « fin de formation »
	- Évaluation des acquis en fin de formation
	- Formulaires d'évaluation de la formation
- Évaluation à froid :
	- Suivi post-formation : Questionnaire de satisfaction à j+60